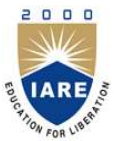

INSTITUTE OF AERONAUTICAL ENGINEERING

(Autonomous) Dundigal, Hyderabad - 500 043

# INFORMATION TECHNOLOGY

### DEFINITIONS AND TERMINOLOGY

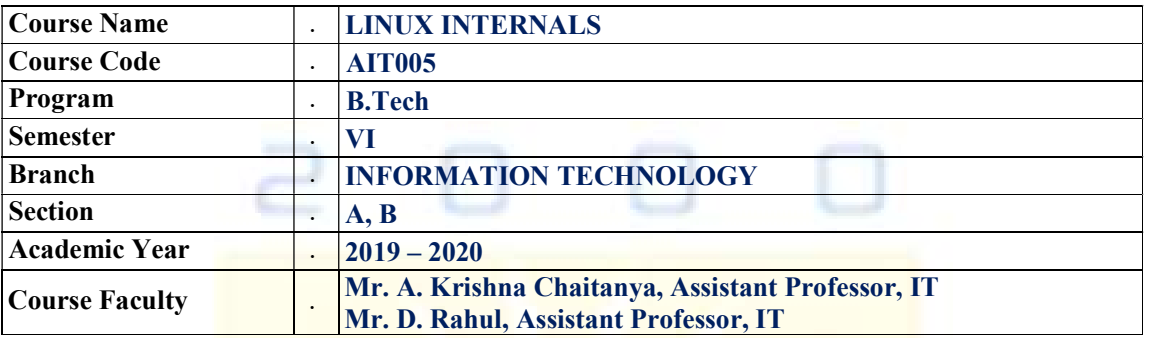

### OBJECTIVES.

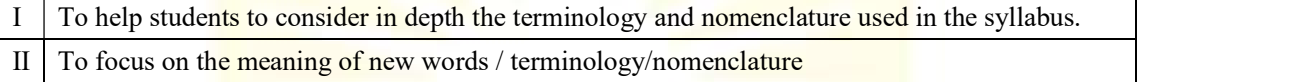

### DEFINITIONS AND TERMINOLOGY QUESTION BANK

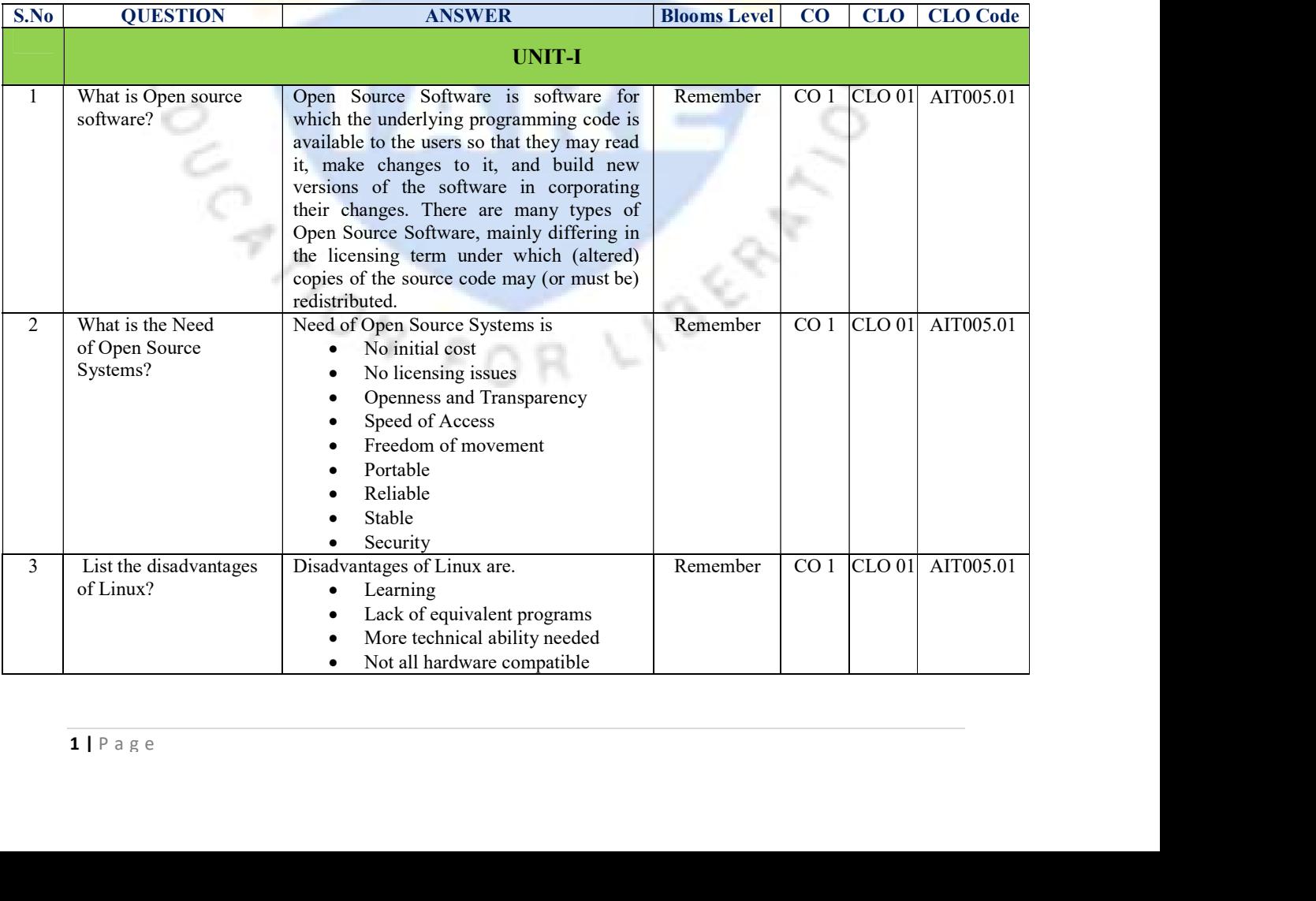

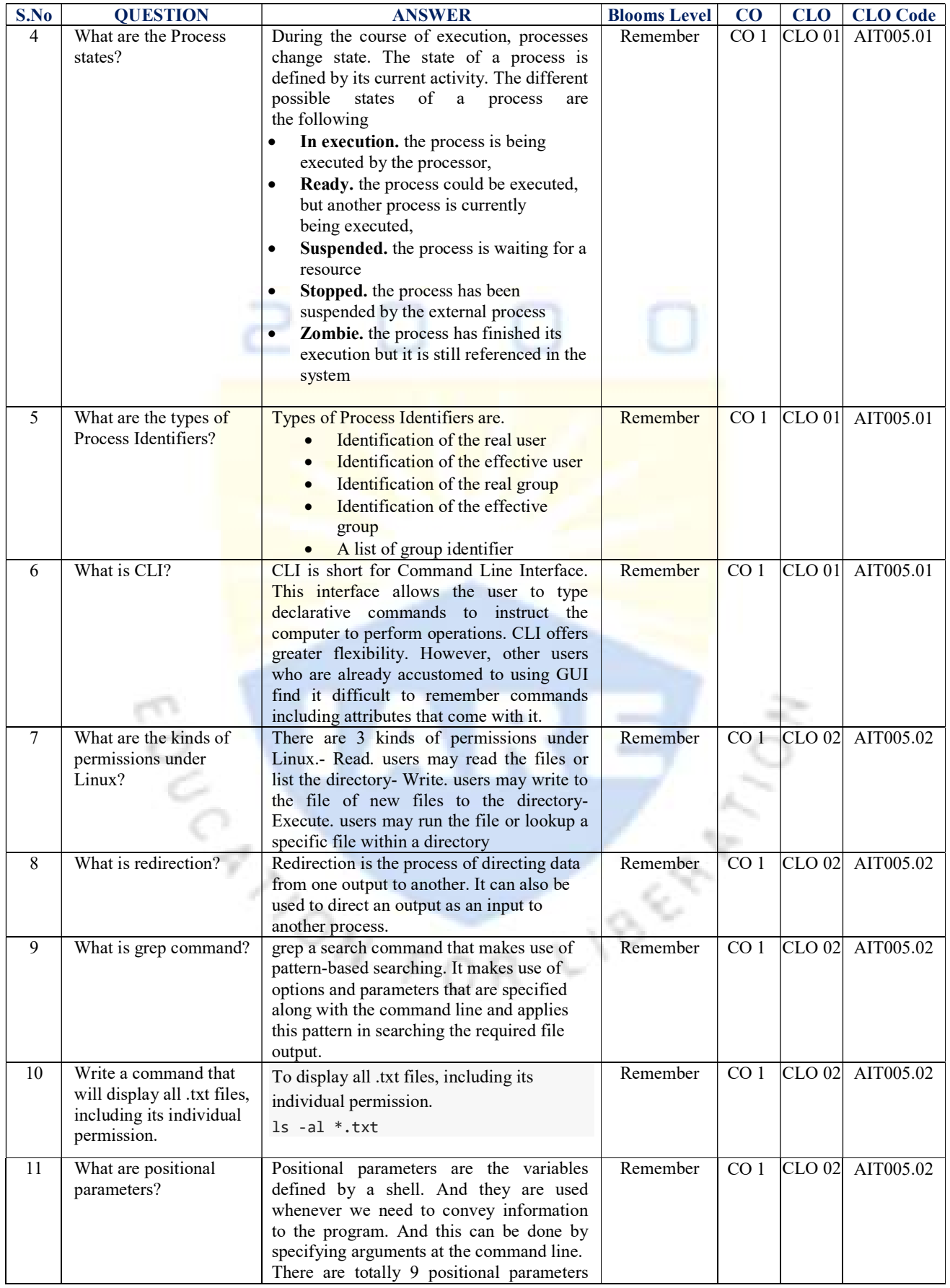

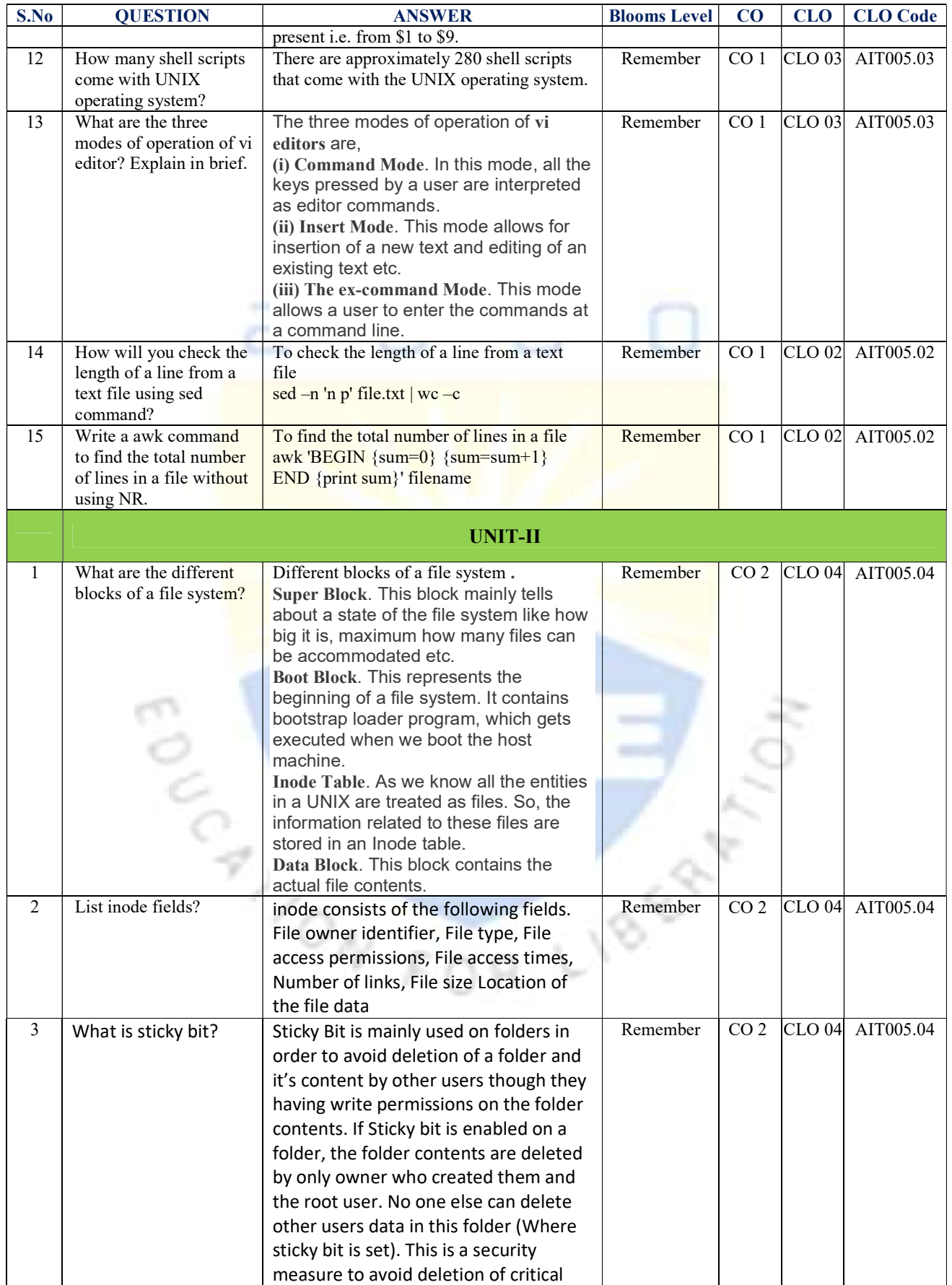

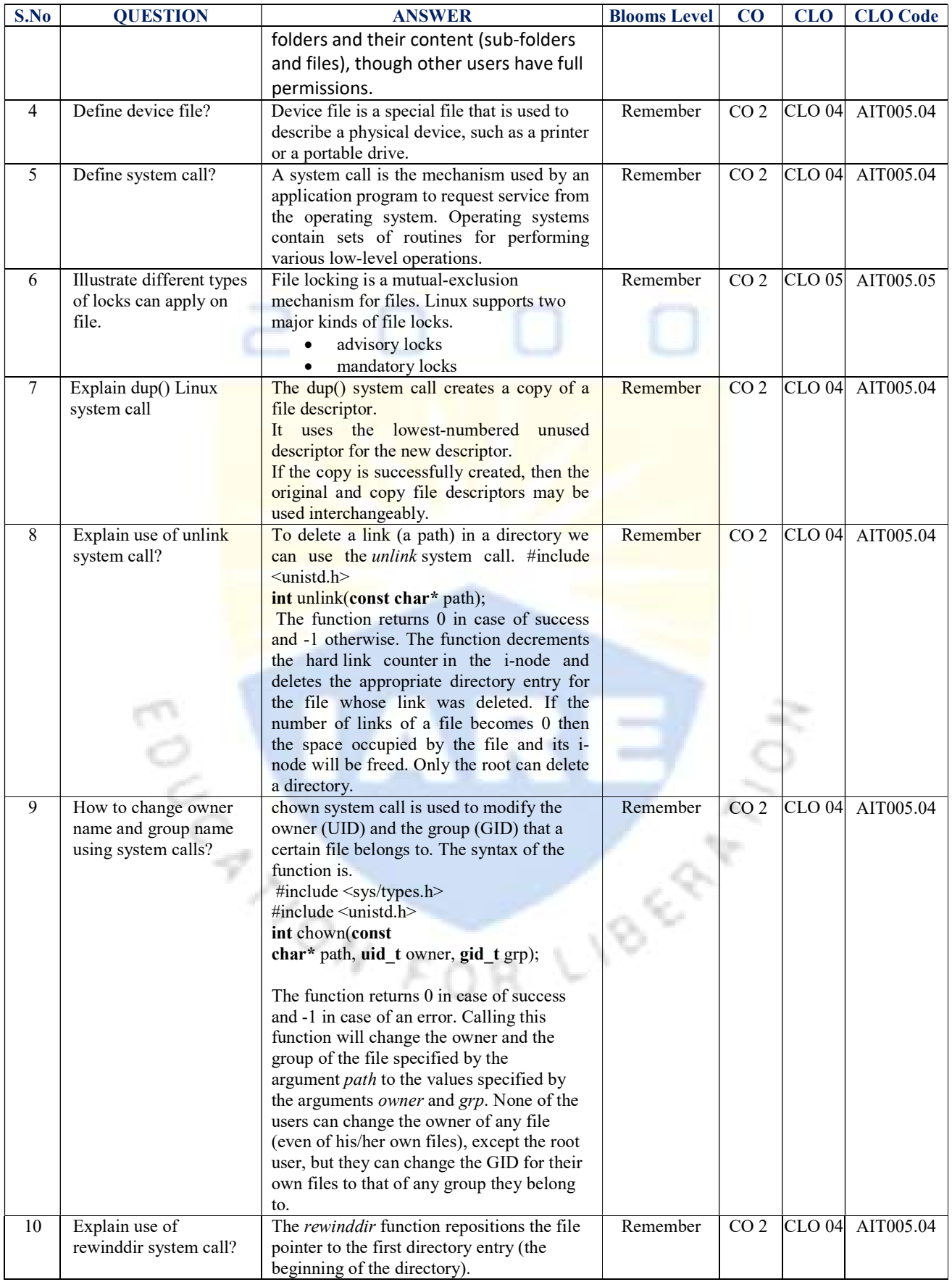

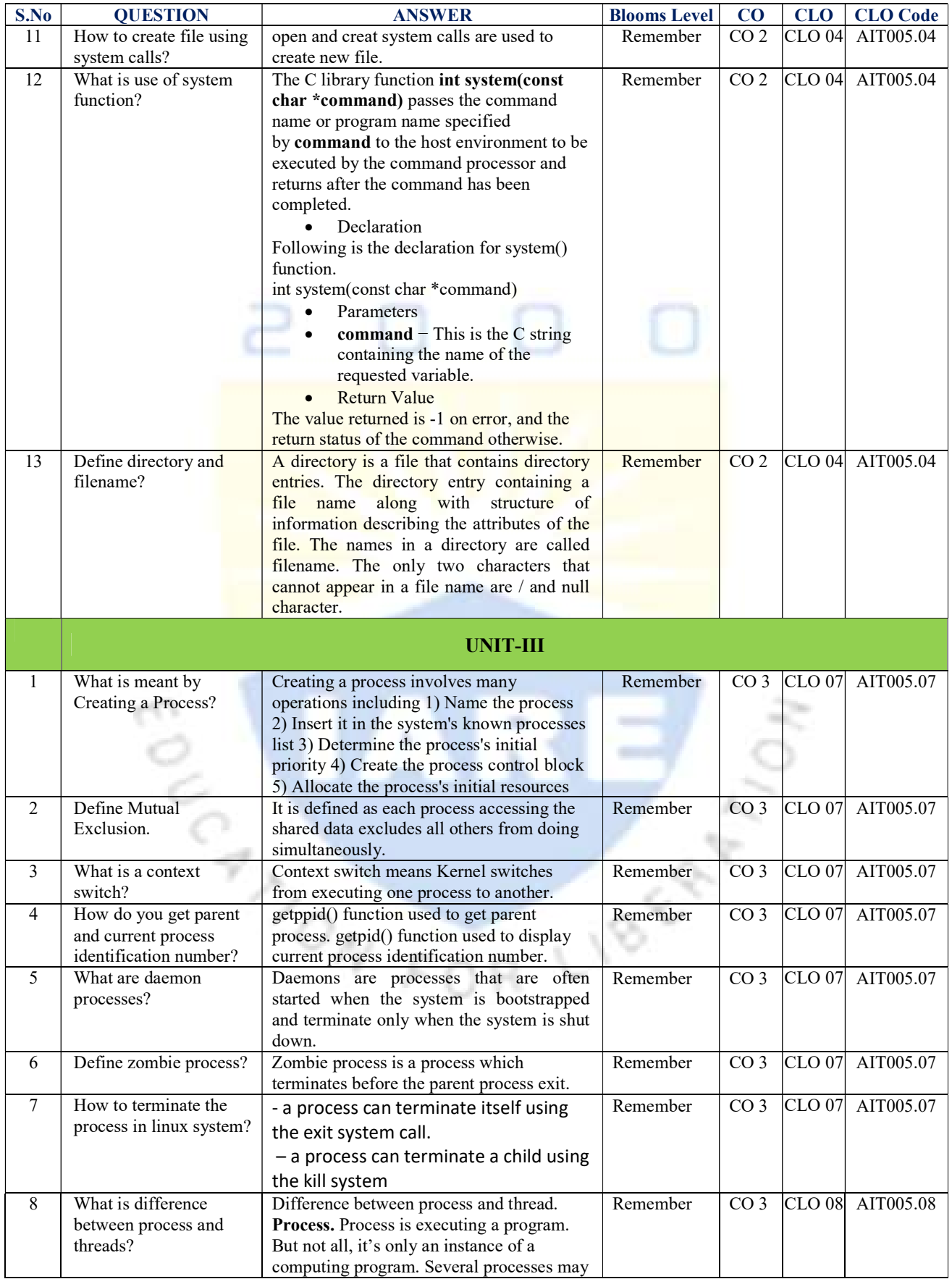

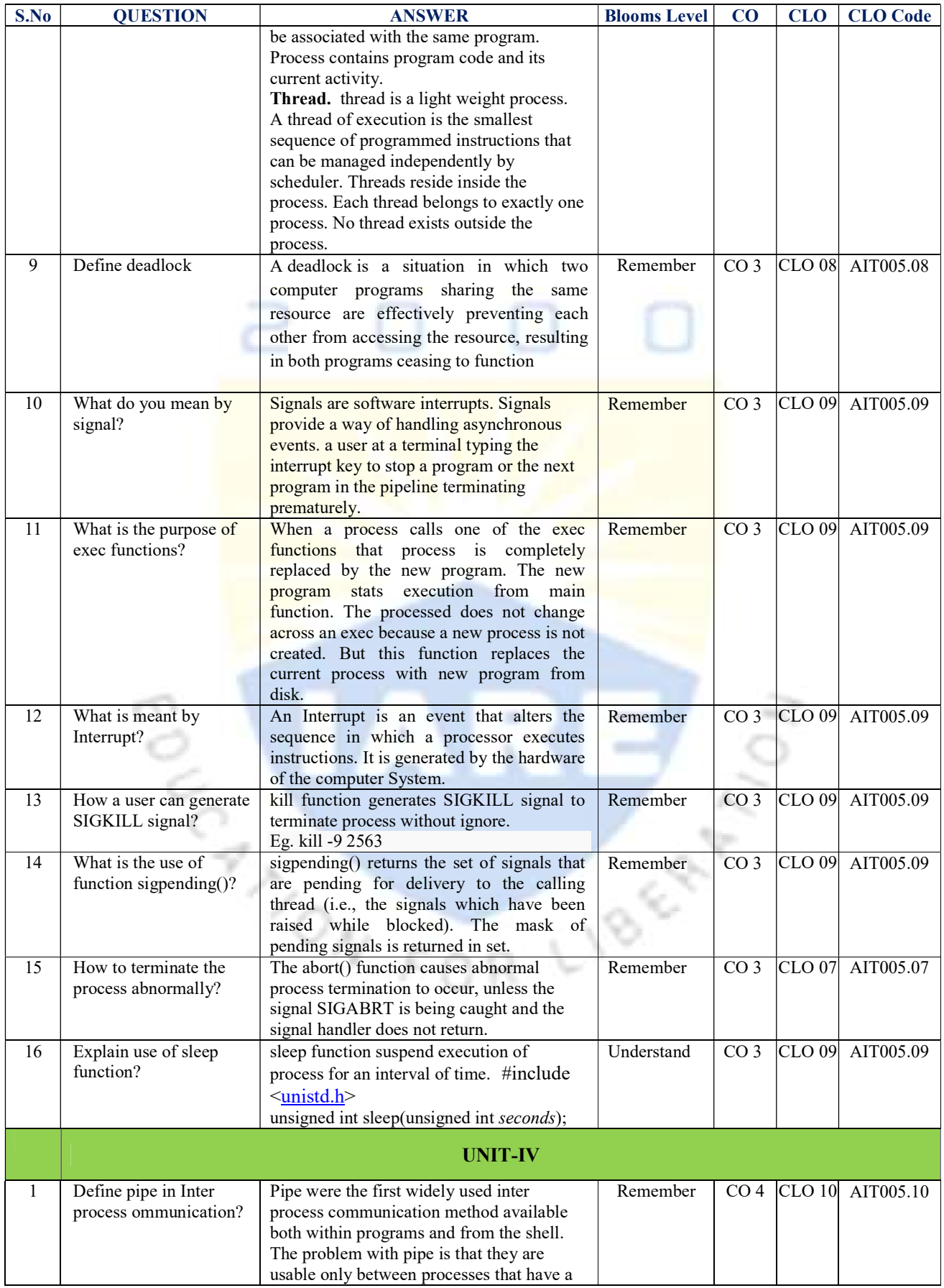

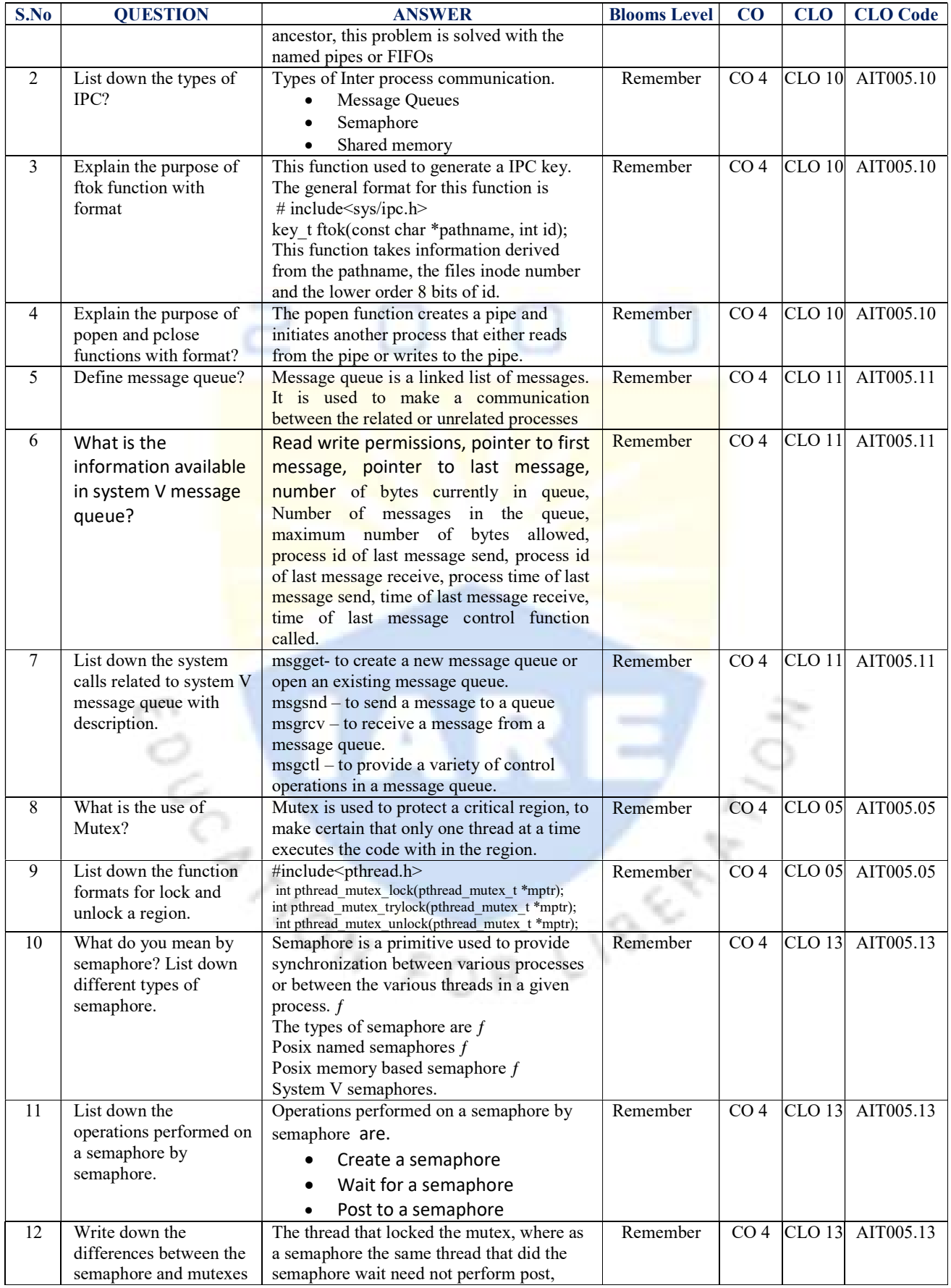

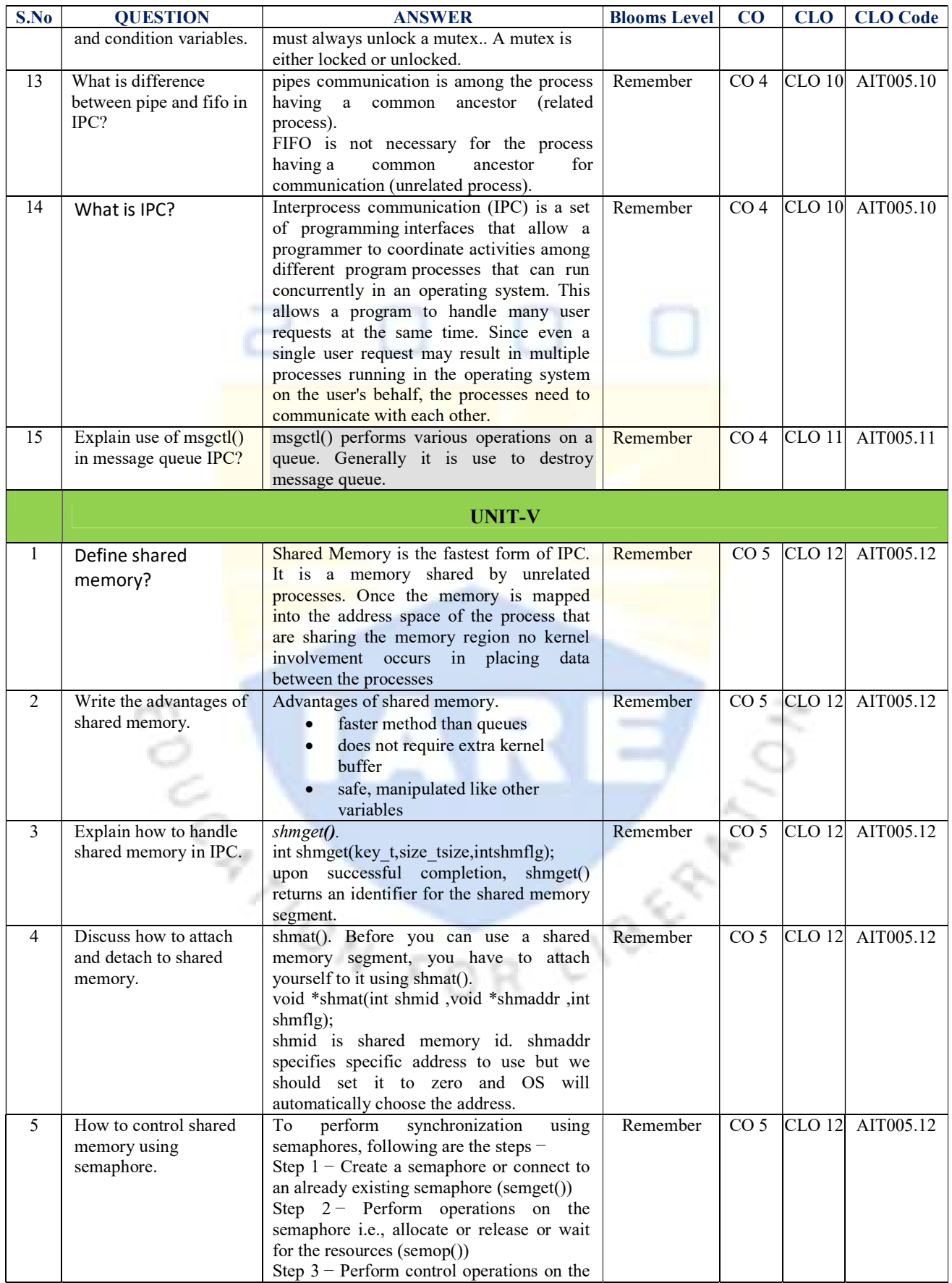

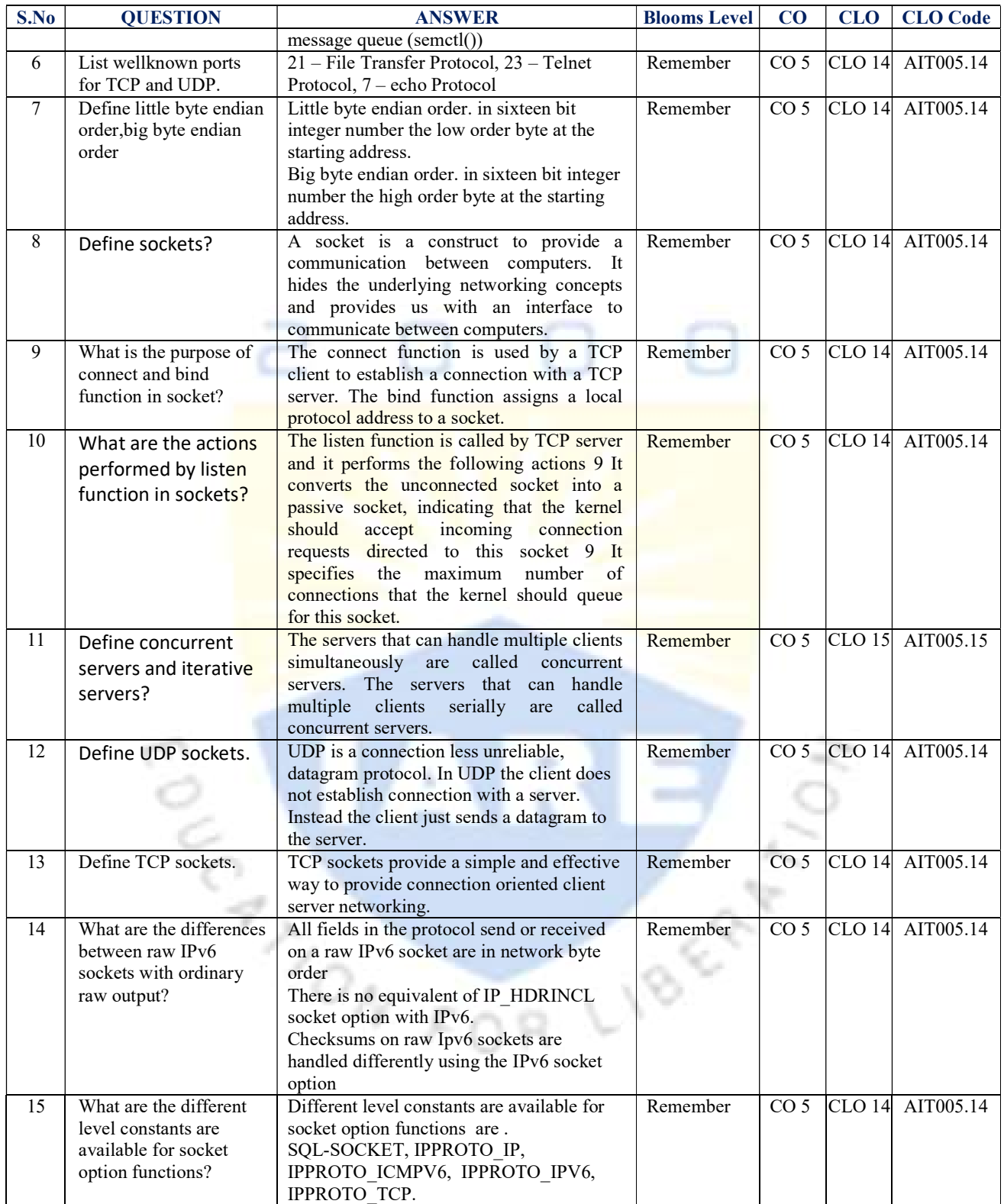

# Signature of the Faculty Signature of HOD, IT